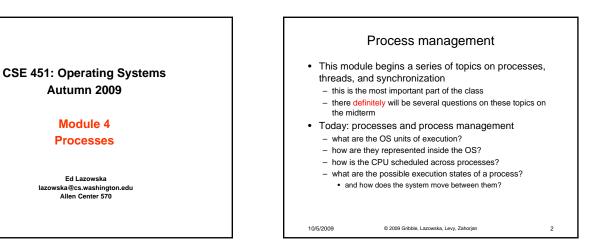

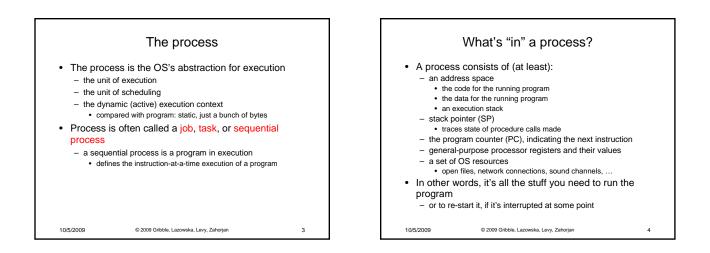

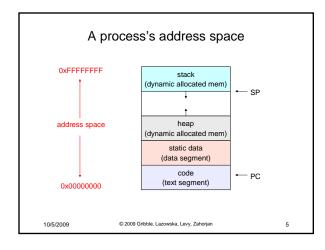

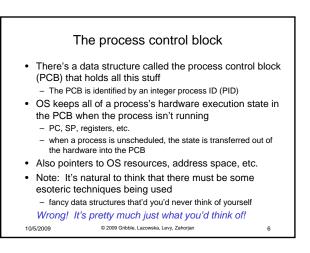

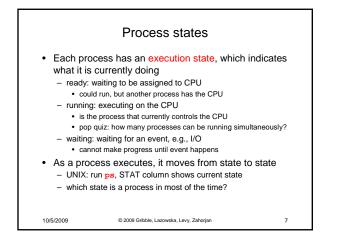

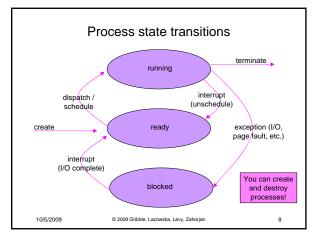

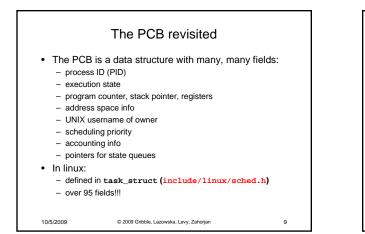

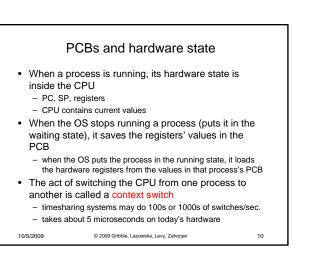

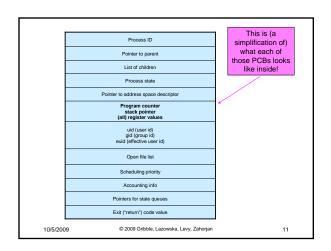

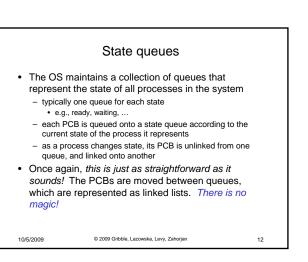

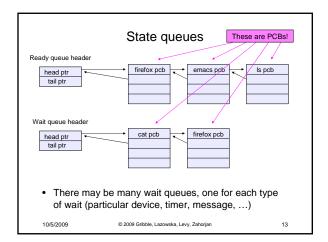

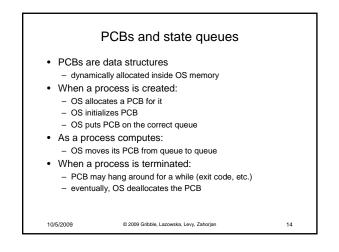

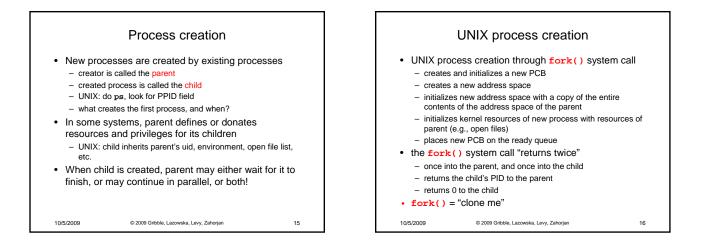

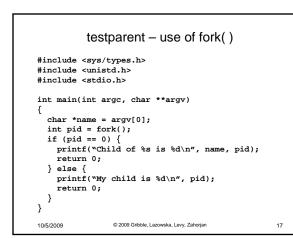

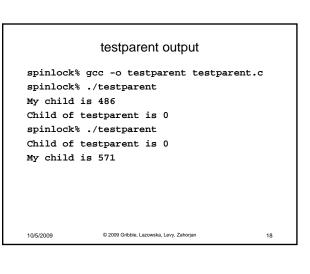

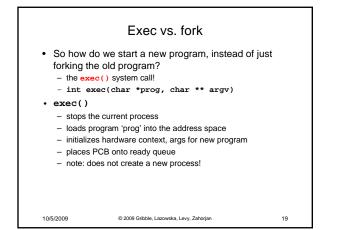

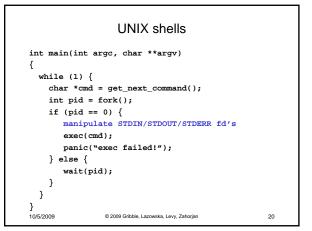

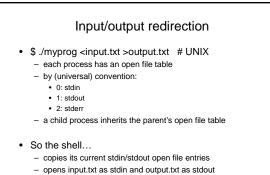

fork...

10/5/2009

- restore original stdin/stdout

© 2009 Gribble, Lazowska, Levy, Zahorjan

21